## **INTRODUCTION**

This document provides guidance on computer workstation-evaluation and adjustment for comfort. If the person using the computer workstation is comfortable, an intervention is considered successful and no further intervention is required.

Conduct a Self-Evaluation of Discomfort and Self Adjust the Computer Workstation

- Review the image for good computer workstation ergonomic posture.
- Adjust the computer workstation for comfort. Refer to the tables that follow and adjust the workstation following guidelines in Column 2 of *"Ergonomic Adjustment Guidelines For a Computer Workstation"*:
	- o Chair
	- o Monitor
	- o Keyboard and keyboard tray
	- o Mouse
- Conduct a self-evaluation of discomfort in your body.
- Make further adjustments as described in *"Common Computer Workstation to Address Discomfort"* to target parts of the body where discomfort occurs. Discomfort is most commonly reported in the following:
	- o Lower back
	- o Neck, shoulders, and upper back
	- o Wrists
	- o Arm used to manipulate the mouse

### **INITIAL SELF EVALUATION OF POSTURE AND SELF ADJUSTMENT OF THE COMPUTER WORKSTATION**

**UCDAVIS WHAT IS GOOD POSTURE? OCCUPATIONAL HEALTH SERVICES** Head upright and over your shoulders Eyes looking slight downward without bending from the neck Wrist in a neutral Backrest should support the natural (straight) posture curve of the lower back Table height≈ Elbow height Elbows bent at 90°, forearms horizontal E Shoulders should be relaxed, not raised ın۶ d Thighs horizontal with a 90°-110° angle at the hip Feet supported and flat on the floor If this isn't possible, then feet should be  $\circ$  $\overline{\circ}$ fully supported by a foot rest

Review the image for good computer workstation ergonomic posture.

The neutral posture is the ergonomic standard for sitting in a chair and using the computer. The characteristics of the posture are described below.

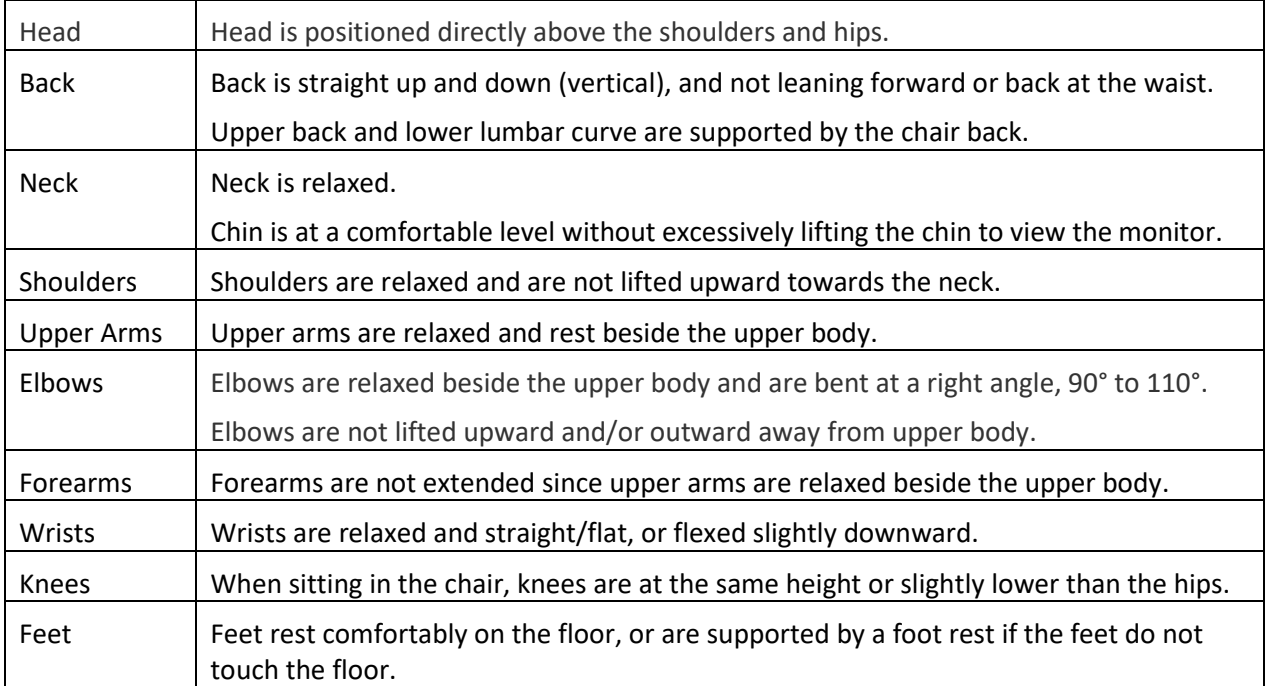

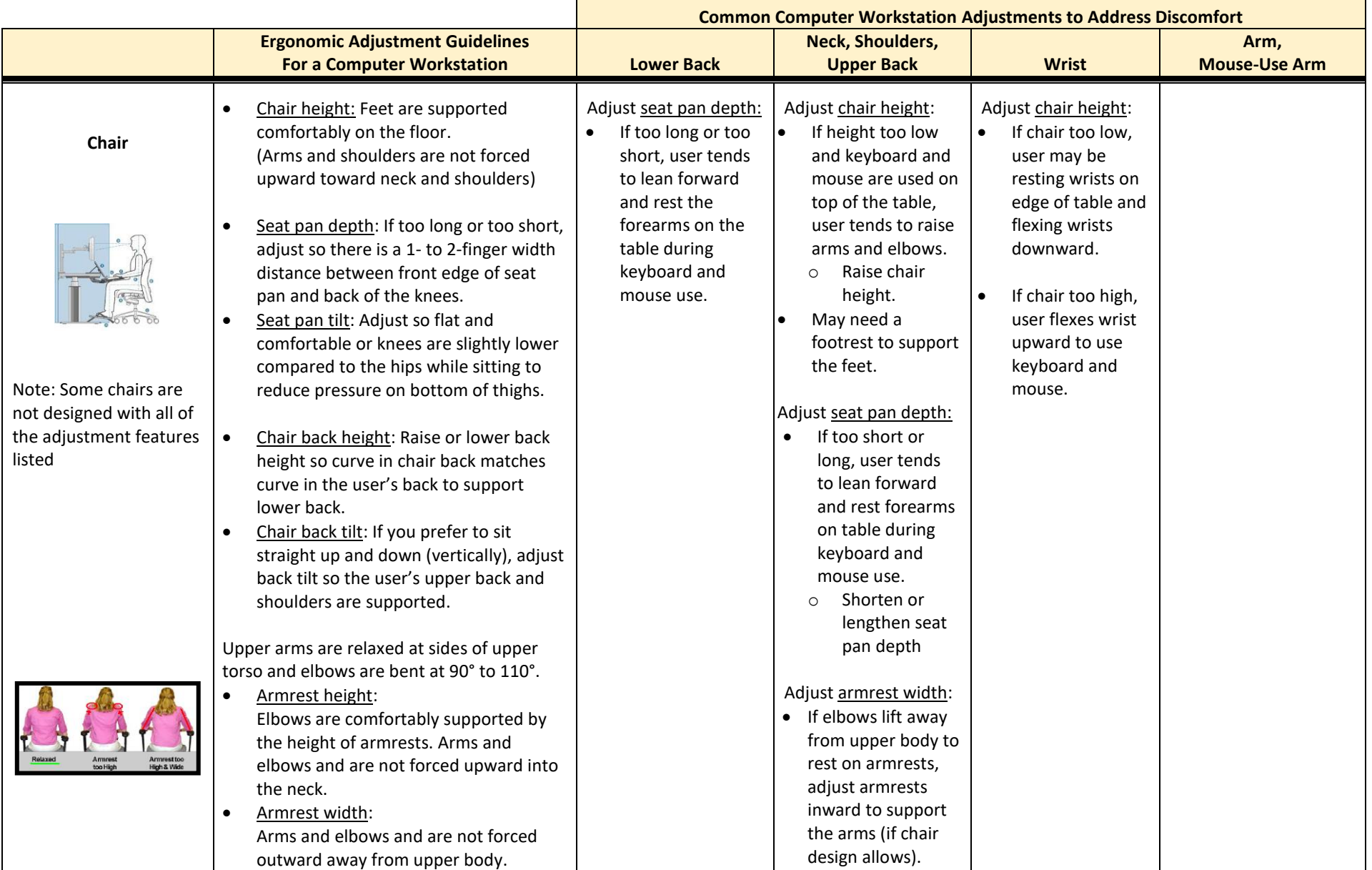

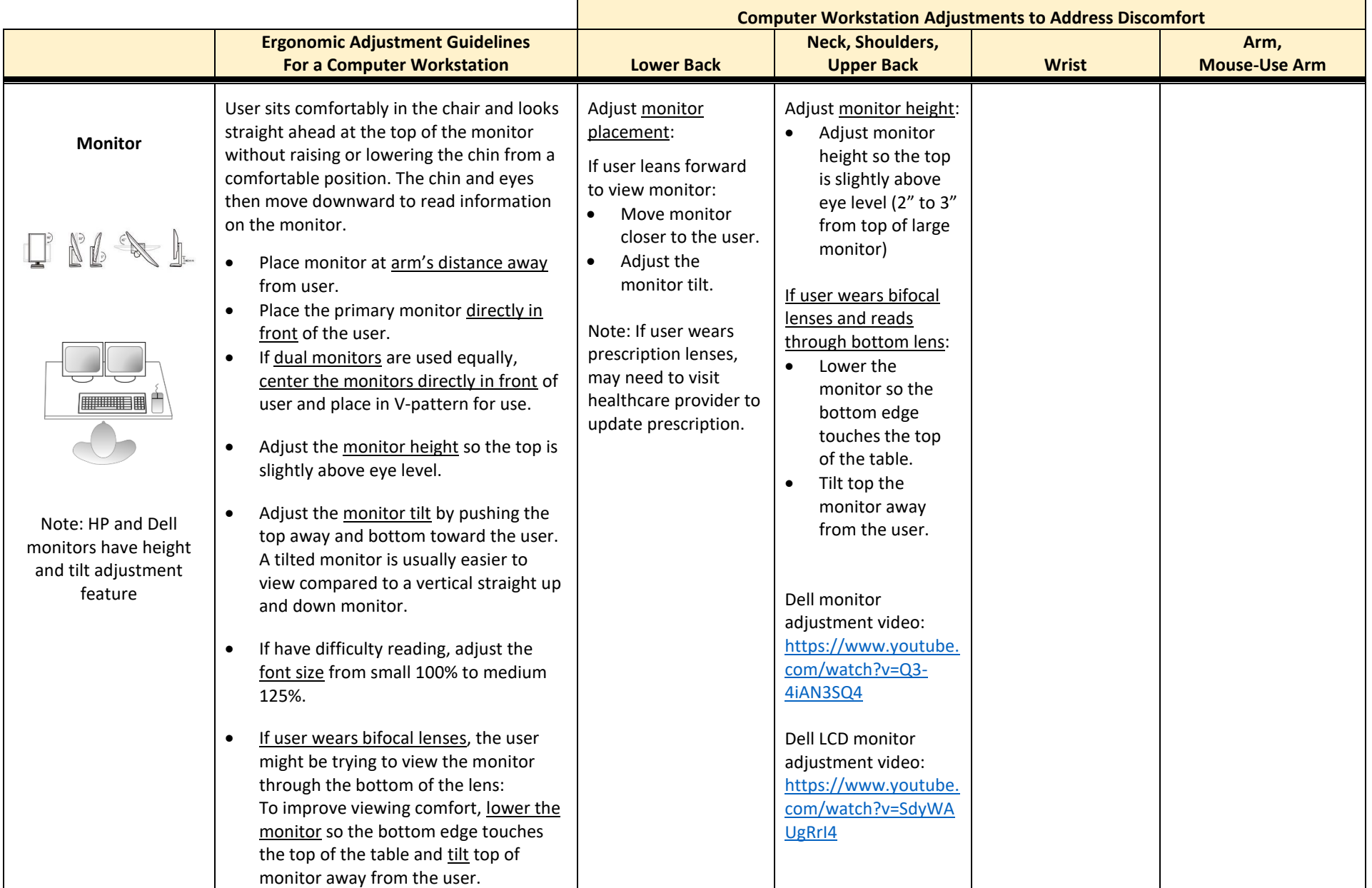

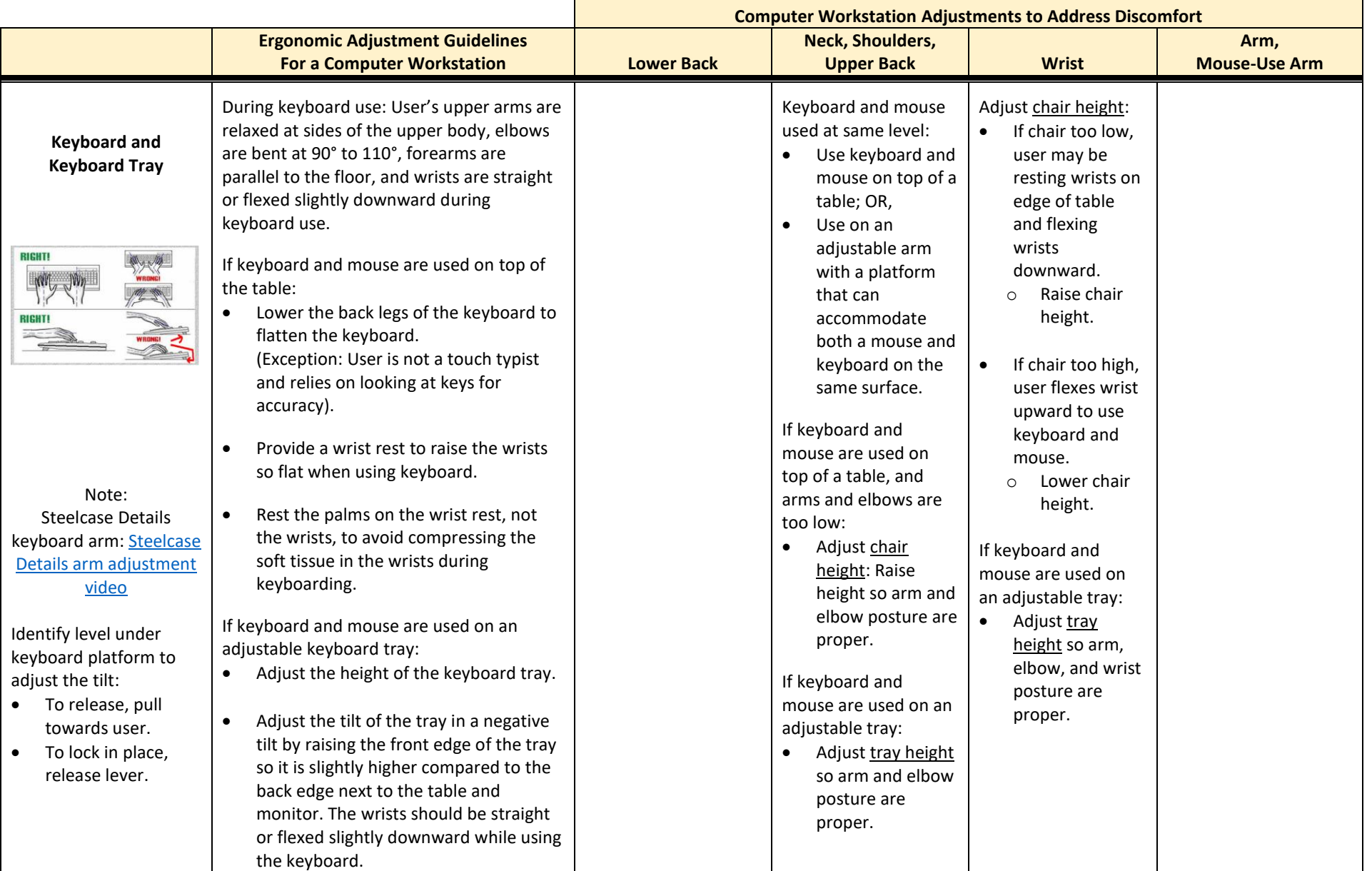

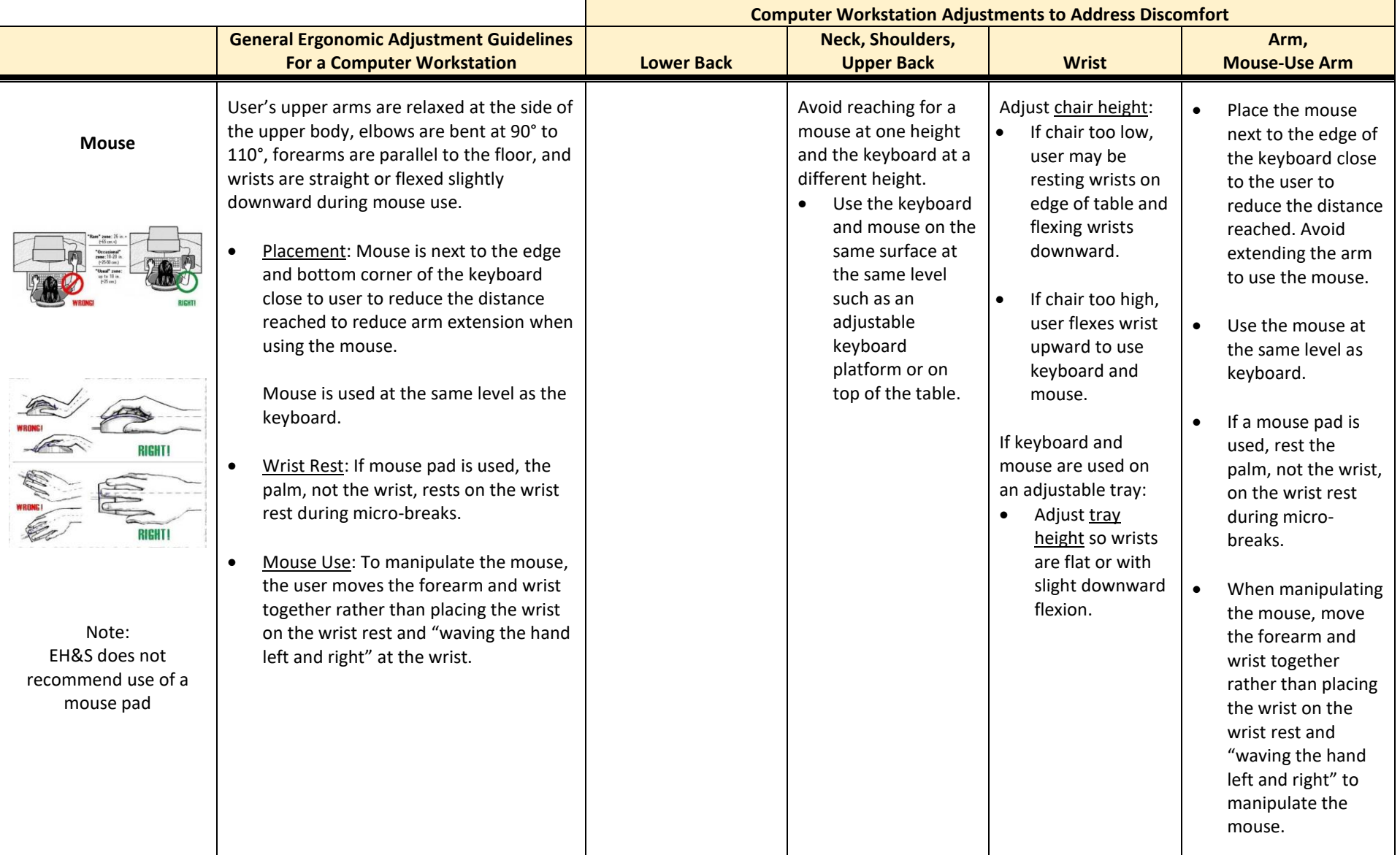

#### **COMPUTER WORKSTATION ORGANIZATION AND SELF ADJUSTMENT OF THE WORKSTATION**

## **Work Station Organization**

Organize your work surface so there is little clutter. Place and use the phone, documents, document holder, etc. in the preferred locations where they are easy to reach. Place items used more frequently closer to the user.

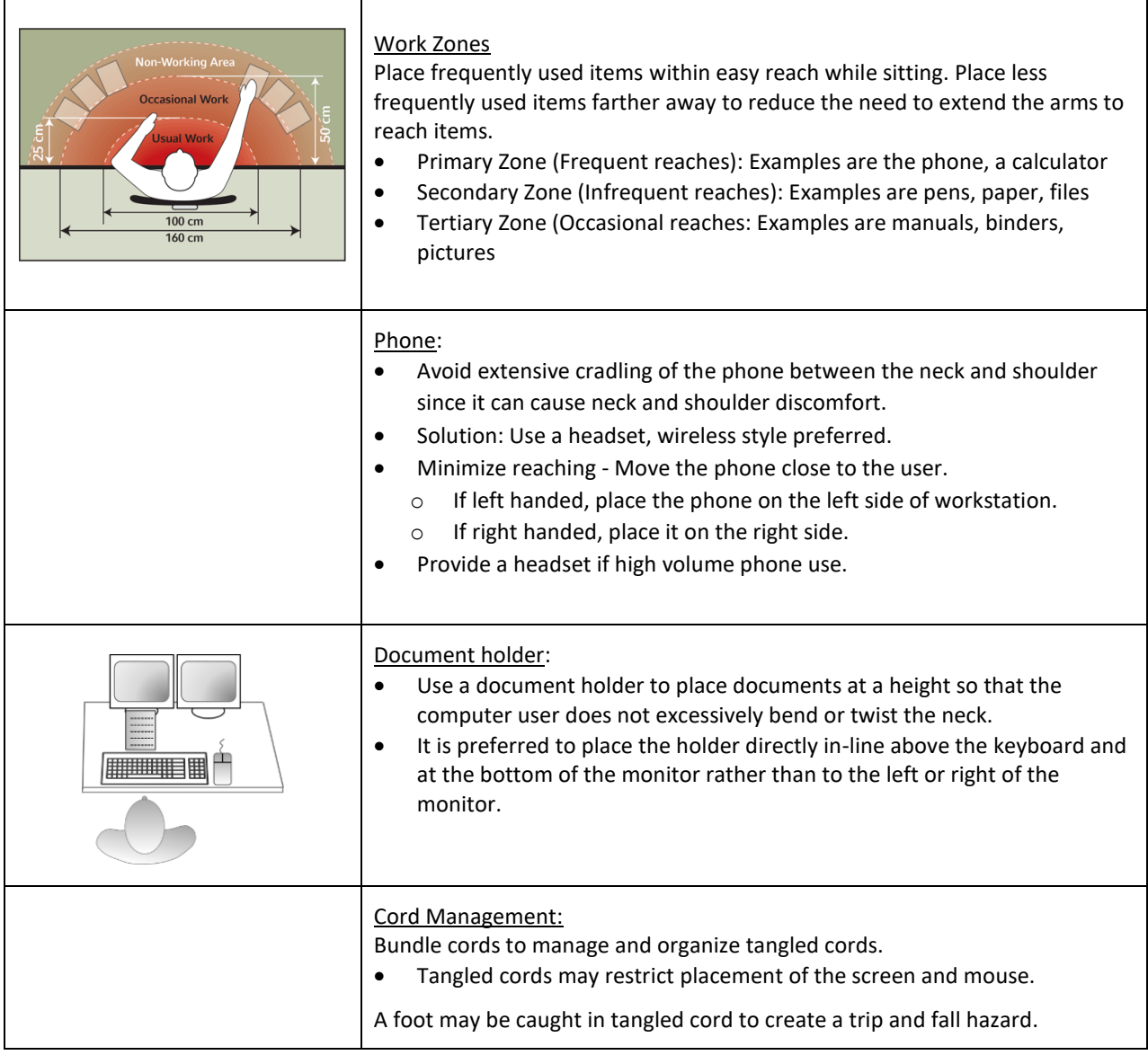

### **INTEGRATE BREAKS AND MOVEMENT INTO YOUR WORK ROUTINE**

- Take short breaks away from the computer and rotate job tasks throughout the day to reduce fatigue.
- Take time to relax your eyes. Follow the 20/20/20 rule -- Every 20 minutes, take a 20-second break and focus your eyes on something at least 20 feet away.
- Change positions periodically to help maintain circulation and prevent putting pressure on any one area of the body for an extended period of time.
- Take time to stretch the neck, shoulders, and legs. Refer to the information below.

Note: If you are under medical treatment, please consult with your healthcare provider to identify a stretching program that will benefit you, enhance your recovery, and identify any stretches that should be avoided.

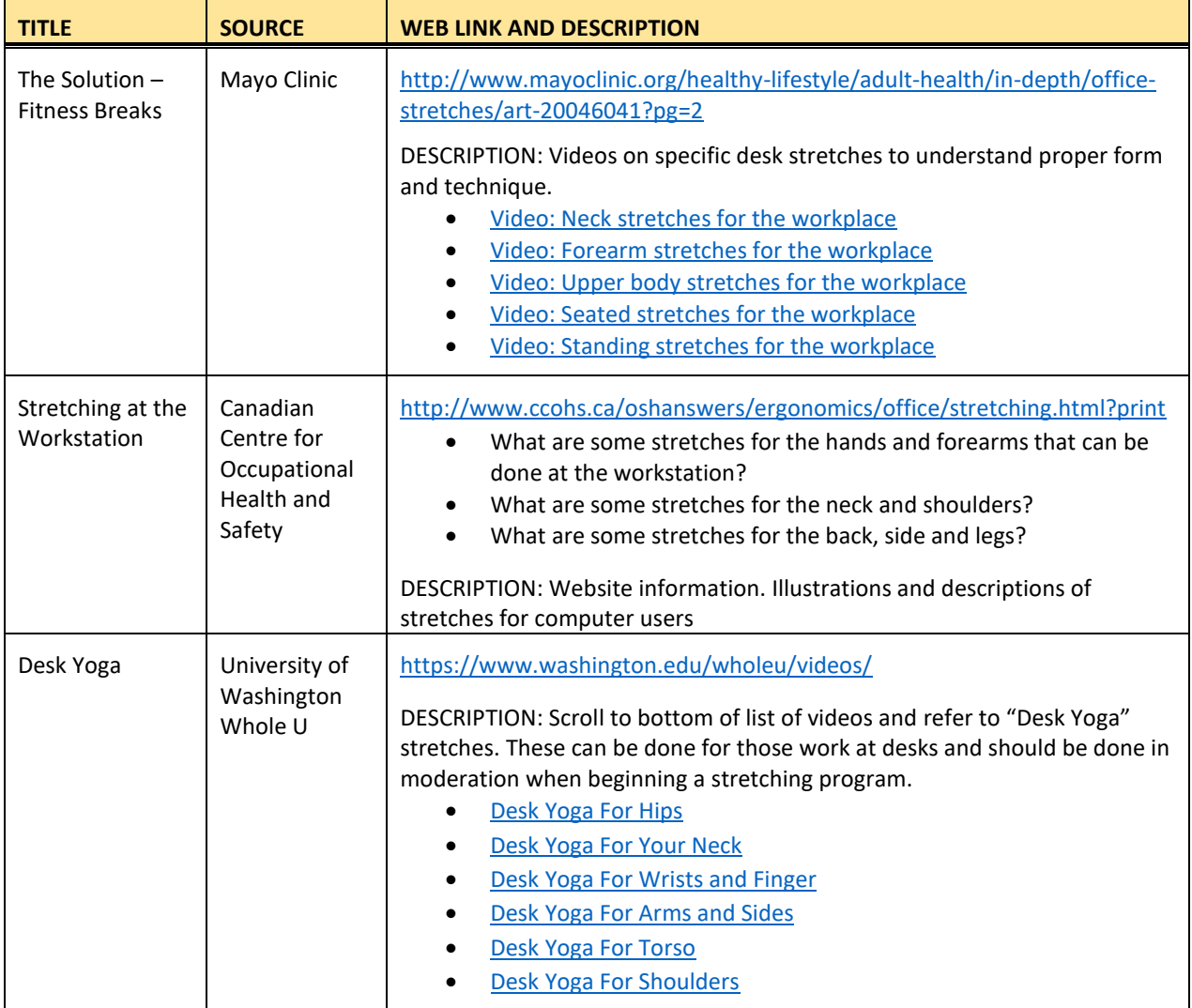